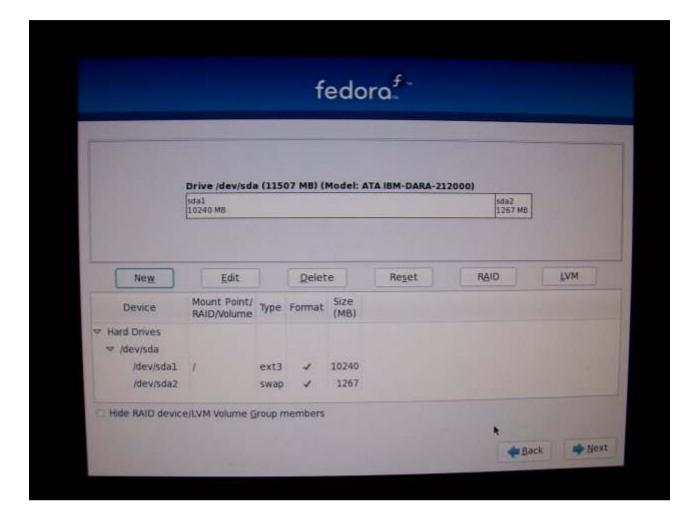

I kept the default option for the boot loader (to be installed on /dev/sda), and the default installation "Office & Productivity" and use only the "Install Repo". I also left the default of "Customise Later".

After the installation, the disk layout is now shown as:

```
Filesystem
                    1K-blocks
                                  Used Available Use% Mounted on
                               3241648 1899056 64% /media/disk
/dev/sda1
                      5415812
Disk /dev/sda: 12.0 GB, 12072517632 bytes
255 heads, 63 sectors/track, 1467 cylinders
Units = cylinders of 16065 * 512 = 8225280 bytes
Disk identifier: 0x8a128a12
  Device Boot
                               End
                                        Blocks
                                                  Id System
/dev/sda1 *
                   1
                               1306
                                       10485760
                                                  83 Linux
/dev/sda2
                    1306
                               1467
                                       1297886
                                                  83 Linux
```

The output from "df -k" indicates that the file system has just over 5.4 GB while "fdisk -l" indicates around 10 GB. Also, the swap partition (/dev/sda2) is shown as type 83 rather than type 82. This partition still gets used for swap as /etc/fstab contains the appropriate entry to mount it for such use.